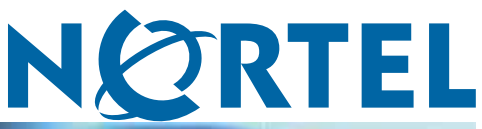

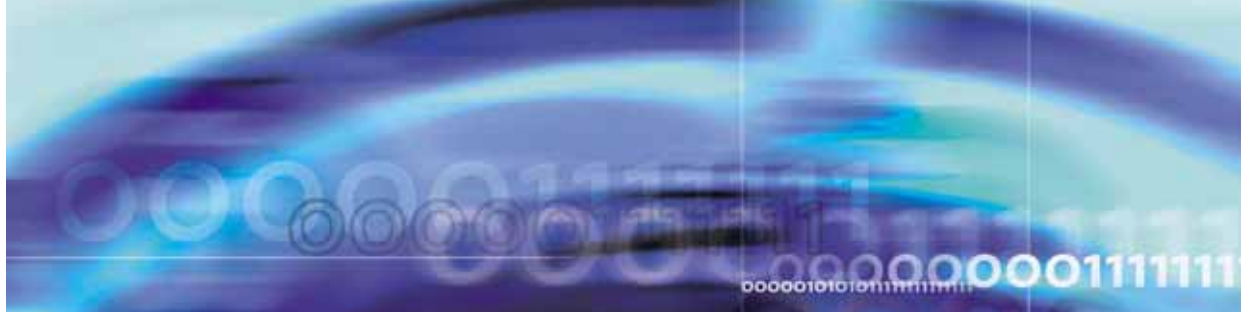

Secure Router 3120

# 9.1 Release Notes

NN47260-400 (322673-A).

Document status: Standard Document version: 1.02 Document date: 31 July 2006

Copyright © 2006, Nortel Networks All Rights Reserved.

The information in this document is subject to change without notice. The statements, configurations, technical data, and recommendations in this document are believed to be accurate and reliable, but are presented without express or implied warranty. Users must take full responsibility for their applications of any products specified in this document. The information in this document is proprietary to Nortel Networks Inc.

The software described in this document is furnished under a license agreement and may be used only in accordance with the terms of that license. The software license agreement is included in this document.

## **Trademarks**

Nortel Networks, the Nortel Networks logo, Secure Router and Contivity are trademarks of Nortel Networks. Adobe and Acrobat Reader are trademarks of Adobe Systems Incorporated. America Online and AOL are trademarks of America Online, Inc. iPlanet, Java, and Sun Microsystems are trademarks of Sun Microsystems. Microsoft, Windows, and Windows NT are trademarks of Microsoft Corporation. Netscape, Netscape Communicator, Netscape Directory Server, and Netscape Navigator are trademarks of Netscape Communications Corporation. Steel-Belted Radius is a trademark of Funk Software, Inc. The asterisk after a name denotes a trademarked item.

## **Restricted rights legend**

Use, duplication, or disclosure by the United States Government is subject to restrictions as set forth in subparagraph (c)(1)(ii) of the Rights in Technical Data and Computer Software clause at DFARS 252.227-7013. Notwithstanding any other license agreement that may pertain to, or accompany the delivery of, this computer software, the rights of the United States Government regarding its use, reproduction, and disclosure are as set forth in the Commercial Computer Software-Restricted Rights clause at FAR 52.227-19.

## **Statement of conditions**

In the interest of improving internal design, operational function, and/or reliability, Nortel Networks Inc. reserves the right to make changes to the products described in this document without notice. Nortel Networks Inc. does not assume any liability that may occur due to the use or application of the product(s) or circuit layout(s) described herein. Portions of the code in this software product may be Copyright © 1988, Regents of the University of California. All rights reserved. Redistribution and use in source and binary forms of such portions are permitted, provided that the above copyright notice and this paragraph are duplicated in all such forms and that any documentation, advertising materials, and other materials related to such distribution and use acknowledge that such portions of the software were developed by the University of California, Berkeley. The name of the University may not be used to endorse or promote products derived from such portions of the software without specific prior written permission. SUCH PORTIONS OF THE SOFTWARE ARE PROVIDED " AS IS" AND WITHOUT ANY EXPRESS OR IMPLIED WARRANTIES, INCLUDING, WITHOUT LIMITATION, THE IMPLIED WARRANTIES OF MERCHANTABILITY AND FITNESS FOR A PARTICULAR PURPOSE.

#### Nortel Secure Router Release Notes

In addition, the program and information contained herein are licensed only pursuant to a license agreement that contains restrictions on use and disclosure (that may incorporate by reference certain limitations and notices imposed by third parties).

## **Nortel Networks Inc. software license agreement**

This Software License Agreement ("License Agreement" ) is between you, the end-user ("Customer" ) and Nortel Networks Corporation and its subsidiaries and affiliates ("Nortel Networks"). PLEASE READ THE FOLLOWING CAREFULLY. YOU MUST ACCEPT THESE LICENSE TERMS IN ORDER TO DOWNLOAD AND/OR USE THE SOFTWARE. USE OF THE SOFTWARE CONSTITUTES YOUR ACCEPTANCE OF THIS LICENSE AGREEMENT. If you do not accept these terms and conditions, return the Software, unused and in the original shipping container, within 30 days of purchase to obtain a credit for the full purchase price. "Software" is owned or licensed by Nortel

Networks, its parent or one of its subsidiaries or affiliates, and is copyrighted and licensed, not sold. Software consists of machine-readable instructions, its components, data, audio-visual content (such as images, text, recordings or pictures) and related licensed materials including all whole or partial copies. Nortel Networks grants you a license to use the Software only in the country where you acquired the Software. You obtain no rights other than those granted to you under this License Agreement. You are responsible for the selection of the Software and for the installation of, use of, and results obtained from the Software.

**1. Licensed Use of Software.** Nortel grants Customer a nonexclusive license to use a copy of the Software on only one machine at any one time or to the extent of the activation or authorized usage level, whichever is applicable. To the extent Software is furnished for use with designated hardware or Customer furnished equipment ("CFE"), Customer is granted a nonexclusive license to use Software only on such hardware or CFE, as applicable. Software contains trade secrets and Customer agrees to treat Software as confidential information using the same care and discretion Customer uses with its own similar information that it does not wish to disclose, publish or disseminate. Customer will ensure that anyone who uses the Software does so only in compliance with the terms of this Agreement. Customer shall not a) use, copy, modify, transfer or distribute the Software except as expressly authorized; b) reverse assemble, reverse compile, reverse engineer or otherwise translate the Software; c) create derivative works or modifications unless expressly authorized; or d) sublicense, rent or lease the Software. Licensors of intellectual property to Nortel are beneficiaries of this provision. Upon termination or breach of the license by Customer or in the event designated hardware or CFE is no longer in use, Customer will promptly return the Software to Nortel or certify its destruction. Nortel Networks may audit by remote polling or other reasonable means to determine Customer's Software activation or usage levels. If suppliers of third party software included in Software require Nortel Networks to include additional or different terms, Customer agrees to abide by such terms provided by Nortel with respect to such third party software.

**2. Warranty.** Except as may be otherwise expressly agreed to in writing between Nortel Networks and Customer, Software is provided "AS IS" without any warranties (conditions) of any kind. NORTEL DISCLAIMS ALL WARRANTIES (CONDITIONS) FOR THE SOFTWARE, EITHER EXPRESS OR IMPLIED, INCLUDING, BUT NOT LIMITED TO THE IMPLIED WARRANTIES OF MERCHANTABILITY AND FITNESS FOR A PARTICULAR PURPOSE AND ANY WARRANTY OF NON-INFRINGEMENT. Nortel Networks is not obligated to provide support of any kind for the Software. Some jurisdictions do not allow exclusion of implied warranties, and, in such event, the above exclusions may not apply.

**3. Limitation of Remedies.** IN NO EVENT SHALL NORTEL NETWORKS OR ITS AGENTS OR SUPPLIERS BE LIABLE FOR ANY OF THE FOLLOWING: a) DAMAGES BASED ON ANY THIRD PARTY CLAIM; b) LOSS OF, OR DAMAGE TO, CUSTOMER'S RECORDS, FILES OR DATA; OR c) DIRECT, INDIRECT, SPECIAL, INCIDENTAL, PUNITIVE, OR CONSEQUENTIAL DAMAGES (INCLUDING LOST PROFITS OR SAVINGS), WHETHER IN CONTRACT, TORT OR OTHERWISE (INCLUDING NEGLIGENCE) ARISING OUT OF YOUR USE OF THE SOFTWARE, EVEN IF NORTEL NETWORKS, ITS AGENTS OR SUPPLIERS HAVE BEEN ADVISED OF THEIR POSSIBILITY. The forgoing limitations of remedies also apply to any developer and/or supplier of the Software. Such developer and/or supplier is an intended beneficiary of this Section. Some jurisdictions do not allow these limitations or exclusions and, in such event, they may not apply.

#### **4. General**

a. If Customer is the United States Government, the following paragraph shall apply: All Nortel Networks Software available under this License Agreement is commercial computer software and commercial computer software documentation and, in the event Software is licensed for or on behalf of the United States Government, the respective rights to the software and software documentation are governed by Nortel Networks standard commercial license in accordance with U.S. Federal Regulations at 48 C.F.R. Sections 12.212 (for non-DoD entities) and 48 C.F.R. 227.7202 (for DoD entities).

b. Customer may terminate the license at any time. Nortel Networks may terminate the license if Customer fails to comply with the terms and conditions of this license. In either event, upon termination, Customer must either return the Software to Nortel Networks or certify its destruction.

c. Customer is responsible for payment of any taxes, including personal property taxes, resulting from Customer's use of the Software. Customer agrees to comply with all applicable laws including all applicable export and import laws and regulations.

d. Neither party may bring an action, regardless of form, more than two years after the cause of the action arose. e. The terms and conditions of this License Agreement form the complete and exclusive agreement between Customer and Nortel Networks.

f. This License Agreement is governed by the laws of the country in which Customer acquires the Software. If the Software is acquired in the United States, then this License Agreement is governed by the laws of the state of New York.

## **Contents**

### **[Chapter 1 Secure Router 3120 Release Notes 7](#page-6-0)**

[1.1 Introduction 7](#page-6-0) [1.2 New Features 7](#page-6-0) [1.2.1 9.1 7](#page-6-0) [1.2.2 9.0.3 9](#page-8-0) [1.2.3 9.0.1 10](#page-9-0) [1.2.4 9.0 10](#page-9-0) [1.3 Procedure for converting a Tasman 3120 to Nortel Software 11](#page-10-0) [1.4 UL Safety Documentation Correction 12](#page-11-0) [1.5 Memory Requirements 12](#page-11-0) [1.6 Software Deliverables 12](#page-11-0) [1.7 Resolved Problems 13](#page-12-0) [1.8 Known Issues, Limitations, and Guidelines 13](#page-12-0)

- [1.9 General Guidelines and Considerations 18](#page-17-0)
- [1.10 How to Get Support 19](#page-18-0)

Secure Router 3120 9.1 Release Notes NN47260-400 1.02 Standard 9.1 31 July 2006

**5**

## <span id="page-6-0"></span>**Chapter 1 Secure Router 3120 Release Notes**

## **1.1 Introduction**

The Nortel Secure Router 9.1 release is for general use and is supported on the Secure Router 3120 platform only. The 9.1 release will be downloadable from the Customer Service Portal site; [www.nortel.com/support,](http://support.avaya.com) Select "Product Categories" and then "Routers and Routing Switches". Scroll down to the Secure Router family.

## **1.2 New Features**

The 9.1 release is a follow on to the 9.x software releases and contains all of the feature included in those versions.

## **1.2.1 9.1**

## **Channelized T3 Support**

The 1 port Channelized T3 module provides channelized T3 support, including 28 T1 streams operating at 1.544Mbps, channelization to DS0, BERT Multi-pattern, T1/CT1 Loopback, PPP, Frame Relay, MLPPP, MLFR, and Cisco HDLC.

## **Multi-pattern BERT testing**

Multi-Pattern bit error rate testing (BERT) has been implemented in the Secure Router 3120 v9.1 code stream for the T1, E1, Clear Channel DS3, and Channelized T3 interfaces. Refer to the Troubleshooting section of the Secure Router 3120 Installation Guide for the BERT pattern parameters. Please note the following conditions for Multi-Pattern BERT:

-Two units must be connected back to back via the same interface. -If Multi-Pattern BERT is running and any other test needs to be run, then Multi-Pattern BERT should be stopped first before the other test is triggered. -If Multi-Pattern BERT is running and a new Multi-Pattern BERT test needs to be triggered on the same channel, the previous Multi-Pattern BERT instance should be stopped first.

-Only 5 Multi-pattern BERT instances can run at the same time on a router.

-Specific to Channelized T3 interfaces, if Multi-Pattern BERT is triggered for a given range, and premature termination is required, the given range has to be specified.

-Remote unit should be in loopback.

The multi-pattern BERT sub-command has been implemented under "test" CLI command as shown:

E1 Interface

**host /test/e1 1#bert\_multipattern [interval]** T1 Interface

**host /test/t1 1#bert\_multipattern [interval]** Clear Channel DS3 Interface **host /test/t3 1#bert\_multipattern [interval]**

Channelized T3 Interface **host /test/ct3 1#bert\_multipattern [interval]** SYNTAX

**bert\_multipattern [ interval ] DESCRIPTION** 

interval  $-$  Duration of test in minutes. Default  $=$  1 minute (enter a number) The interval is an optional command which specifies the timer or time period for which each test pattern will be executed. It will be by default 1 minute for multi-pattern if no interval is specified. Bert patterns are selected sequentially to execute for the specified time period. Once the timer is expired, the result is saved in memory, displayed and the next BERT pattern is executed

#### **Excessive HDLC Error Handling**

Excessive HDLC errors can be caused on a bundle link by having a dirty physical link or running a BERT test over an active bundle link. When running a BERT test, it is recommended that you shutdown or remove the link from the bundle prior to running the test. The router has been enhanced to track occurrences of excessive HDLC errors and record the size and time of when they occur. When a bundle link encounters a tunable threshold of consecutive errors it will inhibit the link to allow for the noise to subside and then activate the link to test whether the noise has gone away.

#### **HDLC-related commands**:

#### **clear hdlc bundle**

This command clears all hdlc error burst statistics for the links of a specified bundle

#### **clear hdlc bundles**

This command clears all hdlc error burst statistics for the links of all configured bundles

**configure system hdlc\_error**

<span id="page-8-0"></span>This command clears all hdlc error burst statistics for the links of a specified bundle

#### **configure system hdlc\_link\_deactivate**

This command clears all hdlc error burst statistics for the links of a specified bundle

#### **show system hdlc bundle**

This command shows hdlc error burst statistics for the links of a specified bundle

#### **show system hdlc bundles**

This command shows all hdlc error burst statistics for the links of all the configured bundles

#### **show system hdlc detailed bundle**

This command shows detailed error burst statistics for all the link of the specified bundle. This will display the size and date of the 20 most recent hdlc error bursts for a bundle.

#### **show system hdlc detailed bundles**

This command shows detailed bundle information.

#### **1.2.2 9.0.3**

#### **VLAN encapsulation over GRE**

This feature enables transport of Ethernet frames over IP. It combines VLAN Forwarding with GRE encapsulation. IPSec can be enabled on the GRE tunnel, protecting the Ethernet Frame data. Below is a list of features supported:

- **•** Can interconnect remote-sites using
	- 802.1Q Tagged frames
	- Untagged Ethernet II frames
- **•** Jumbo frame (4K)
- **•** VLAN tagging & forwarding
- **•** VLAN Management
- **•** GRE
	- IP Fragmentation
	- Tunnel protection using IPSec
	- 100 tunnels

**•** Point to Multipoint

<span id="page-9-0"></span>Please note that the following features cannot be supported:

**•** Outbound QoS using inner IP flow

#### **Rebranding from Tasman to Nortel SR 3120 (Nortel version 9.0.3)**

- **•** Rebranding of Tasman Routers to Nortel Secure Routers 1001, 1002/1002E, 1004/1004E, 3120.
	- Chassis color change and silk screen changes made as part of product rebranding
- **•** Nortelization of MIBs:
	- New system Object ID for Secure Routers
	- MIB structure changes to fit Tasman MIBs under Nortel Enterprise MIB heirarchy
	- Nortelized names for MIB attributes in MIB files
	- Nortelized MIBs need to be recompiled for SNMP management with existing NMS applications
- **•** Nortelized OS:
	- Removed references to Tasman in the CLI and GUI
	- Nortel prompt and contact information in the CLI
	- New user name and password to access console
	- Nortel logo in the GUI
	- Bug fix to allow MLPPP interoperability with Nortel Multi-protocol **Routers**
- **•** No reduction in feature set in the Nortelized software images.

#### **1.2.3 9.0.1**

#### **2 port serial support**

#### **1.2.4 9.0**

#### **Modularity**

Modularity support provides the flexibility and upgradeability to the Tasman 3120 CSR. A variety of WAN modules are supported.

#### <span id="page-10-0"></span>**T1 support**

The 4 and 8 port T1/E1 module supports the T1 specifications of 1.544 Mbps line speed, B8ZS/AMI, and ESF/D4 framing per port.

#### **E1 Support**

The 4 and 8 port T1/E1 module supports the E1 specifications of 2.048 Mbps line speed, HDB3 line code, G.704 framing, and G.703 electrical.

#### **DS3 Support**

The 1 port DS3 module provides Clear Channel T3 with line speed of 44.736 Mbps, sub-rate DS3 support, Framing Cbit parity/ M13 framing.

#### **Serial Support**

The Tasman 3120 CSR is able to support two 4 port serial medium modules, which scales up to 8 serial ports. The V.35 supports DTE/DCE operations. PPP and Multilink PPP is supported.

#### **Web GUI Support**

Originally, the Web GUI was supported on the Tasman 1001, 1002, and 1004. It has been expanded to support the modularity of the Tasman 3120 CSR.

**External CompactFlash & USB memory support** CompactFlash and USB memory provides additional storage for configurations. The following manufacturers have been tested with the SR 3120 router. Other vendors have not been tested and may not function with the platform. Other 3<sup>rd</sup> party memory vendors may not function due to interoperability issues.

## **1.3 Procedure for converting a Tasman 3120 to Nortel Software**

If you are migrating a Tasman branded 3120 router running Tasman software to Nortel software, please use the following steps:

- **•** Start the boot of the new H1000.Z and stop it at the boot prompt
- **•** Boot the unit to [VxWorks Boot]

*Note:* Keep pressing any key until you see the boot prompt.

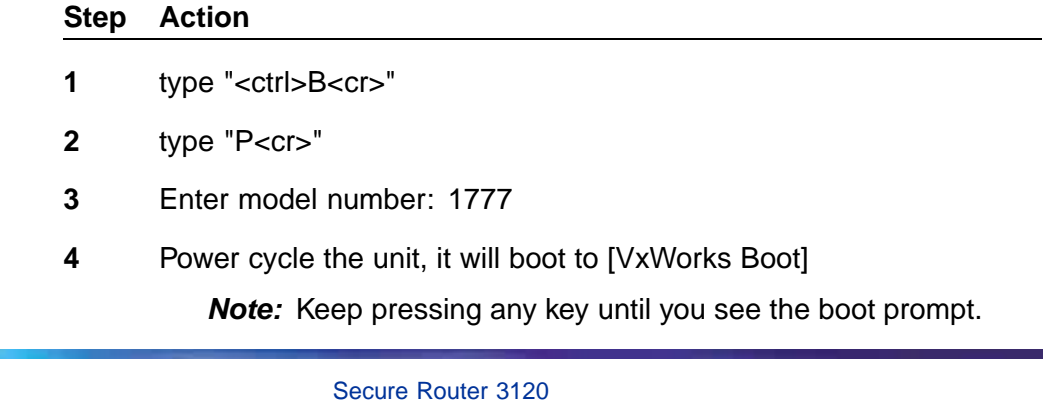

9.1 Release Notes NN47260-400 1.02 Standard 9.1 31 July 2006

<span id="page-11-0"></span>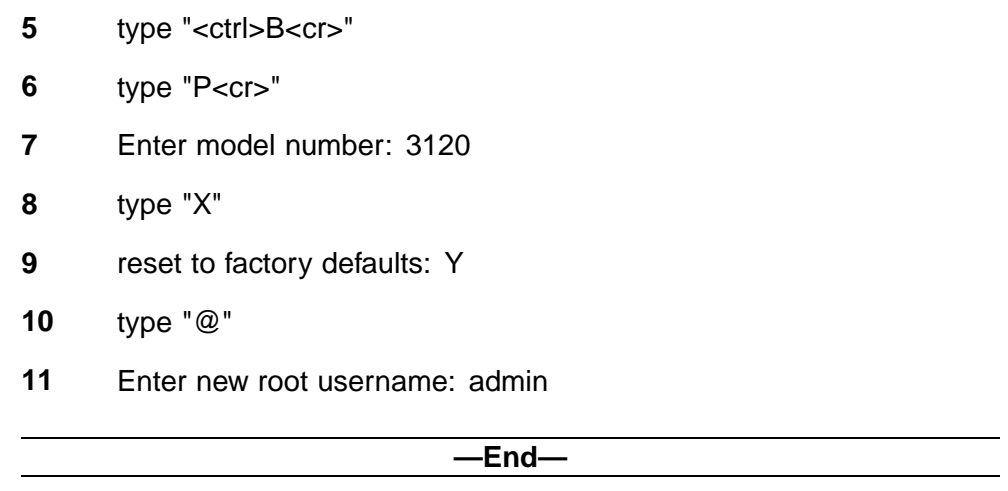

## **1.4 UL Safety Documentation Correction**

The SR3120 Installation Guide should have the following important notes included:

On page 23, before "*To connect DC power*" the following text should be included:

#### **The connection between the earthed conductor of the DC power circuit and the earthing conductor is provided at the source.**

On page 17, information should include the following: Note: For more information, refer to guidelines presented in Articles 110-16, 110-17, and 110-18 of the National Electric Code, ANSI/NFPA 70. **The connection between the earthed conductor of the DC power circuit and the earthing conductor is provided at the source.**

## **1.5 Memory Requirements**

The SR 3120 ships with 256MB DRAM.

## **1.6 Software Deliverables**

The Nortel Secure Router 9.1 release is supported on the Secure Router 3120 only. The software is located on the CD and on the Nortel support site.

<span id="page-12-0"></span>SR 3120 Routers

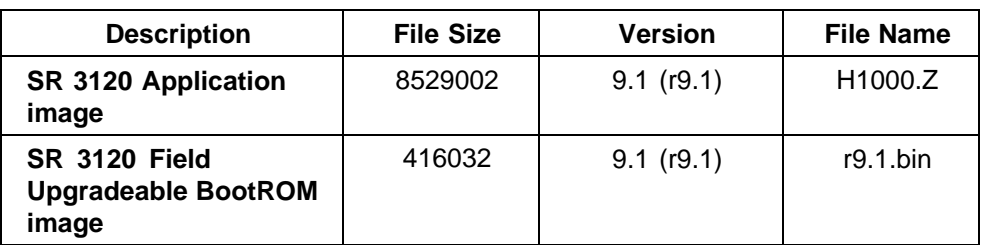

**Note 1:** All existing SR 3120 units must download the new boot image file.

*Note 2:* Files ending with ".Z" are executable images, Files ending with ".bin" are the Boot ROM image.

#### SNMP MIBs

MIBs have been updated for release 9.1 to provide additional benefits as described in section 2.2 above. The MIBs file is named SR3120\_v9\_1\_MIBs.zip.

## **1.7 Resolved Problems**

Customer issues fixed in the 9.1 release

The following customer issues have been fixed in the 9.1 release.

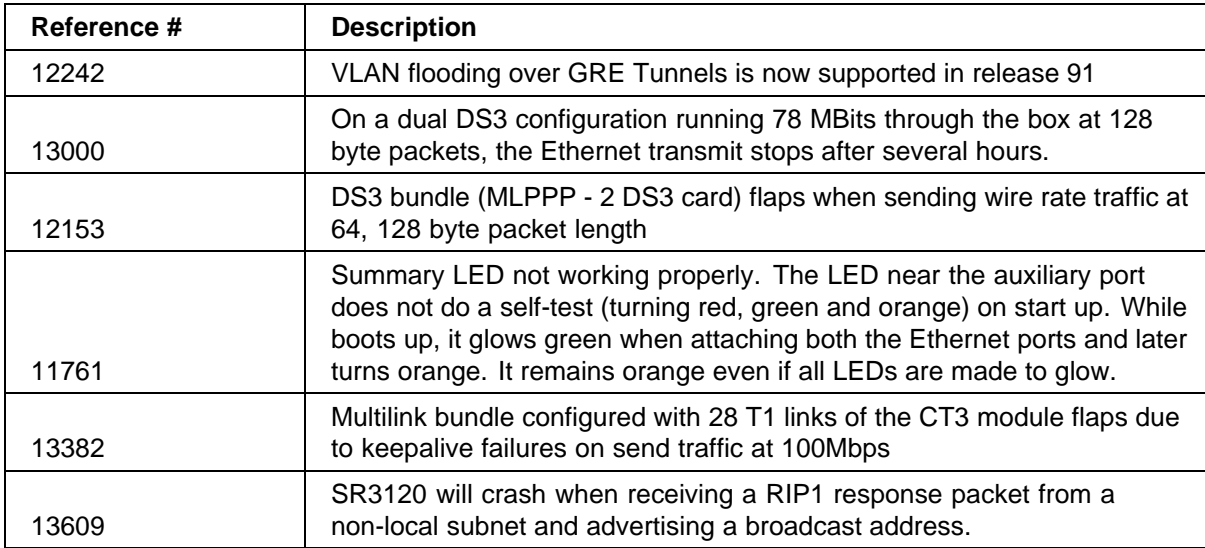

## **1.8 Known Issues, Limitations, and Guidelines**

The following known issues, limitations, and guidelines apply to the 9.1 release:

*Note:* Known Issues that begin with "Q0xxxxxx" are located in the Nortel bug tracking system. Known issues shown with a 5 digit reference are located in the Tasman bug system.

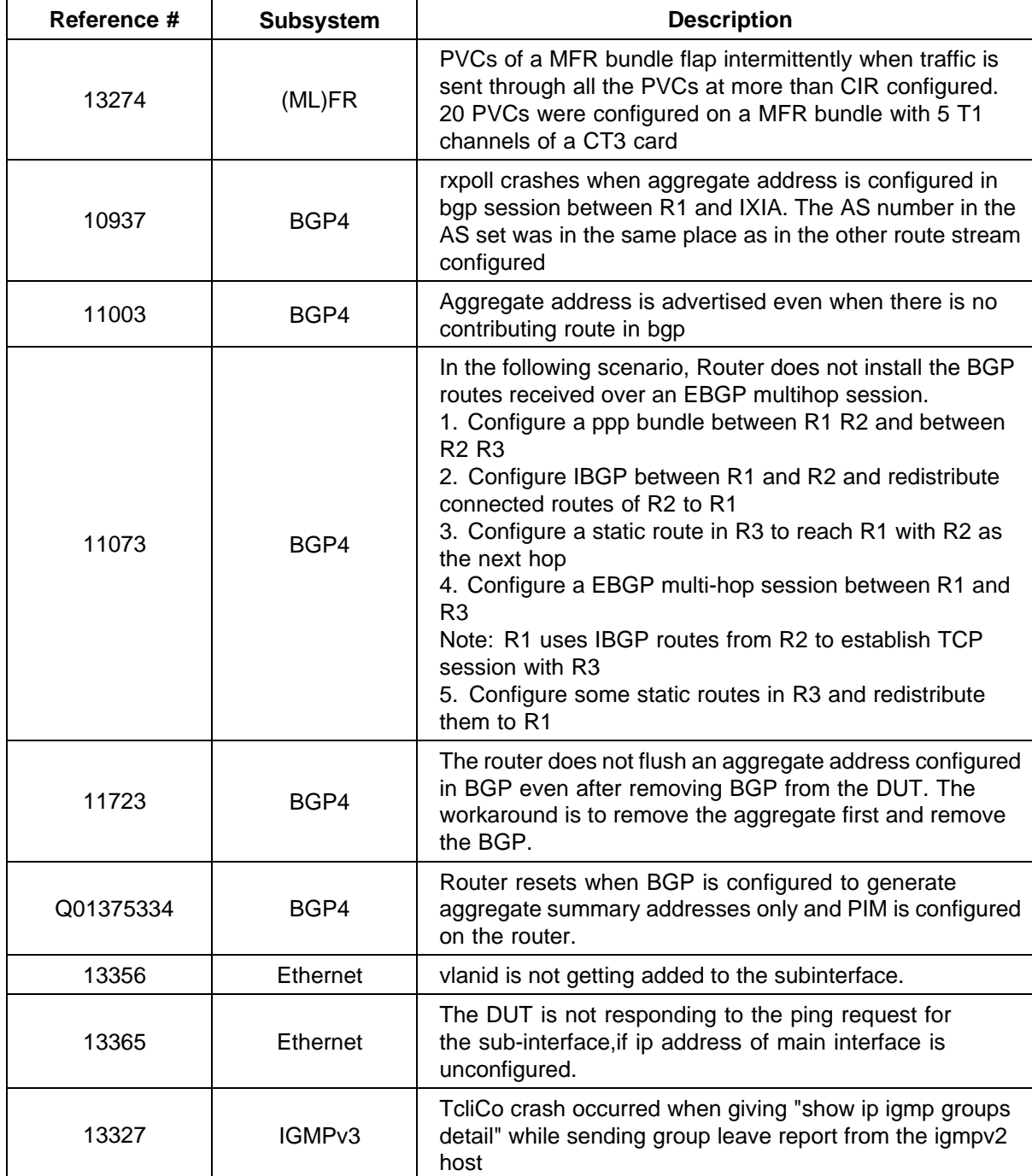

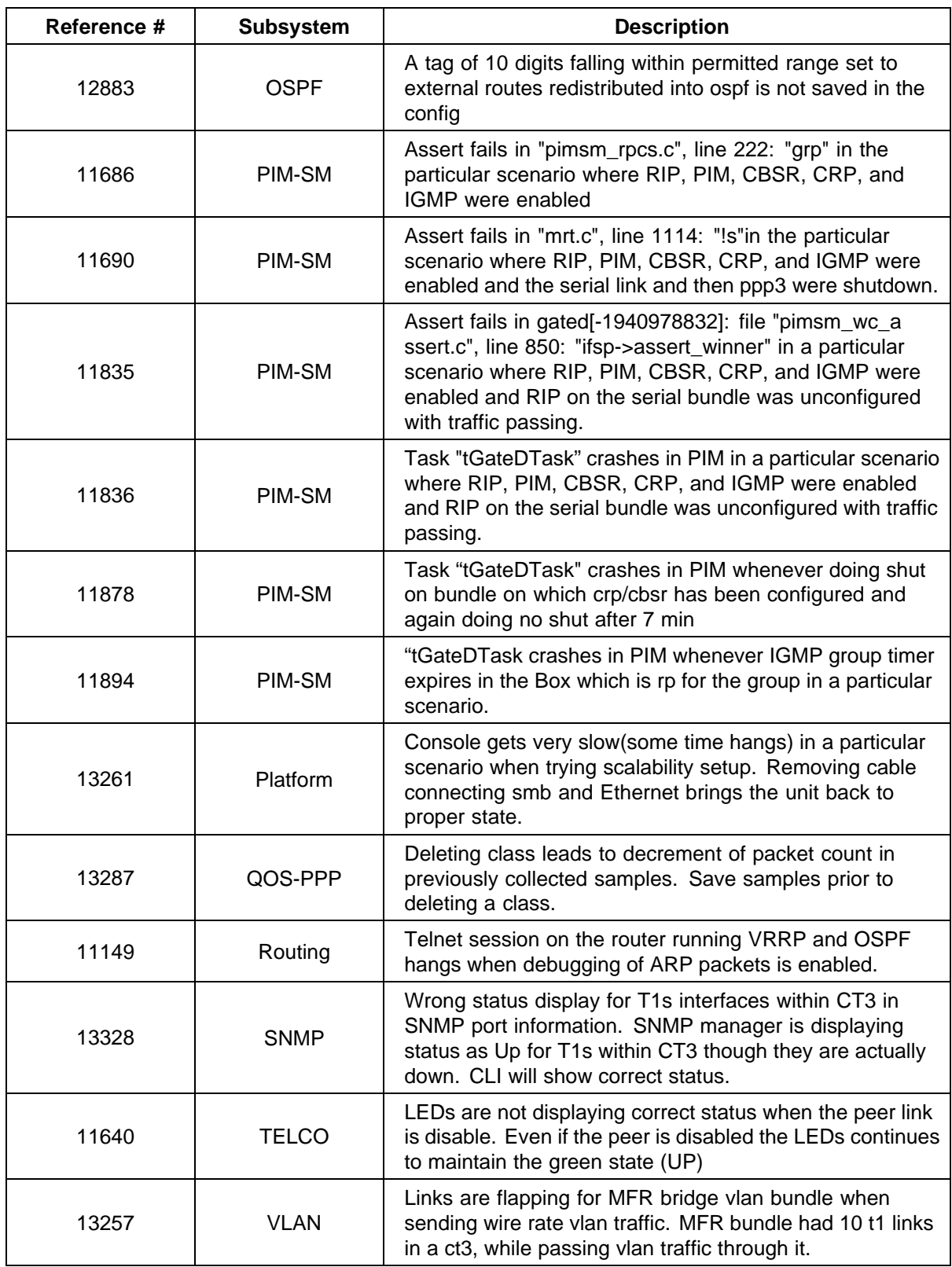

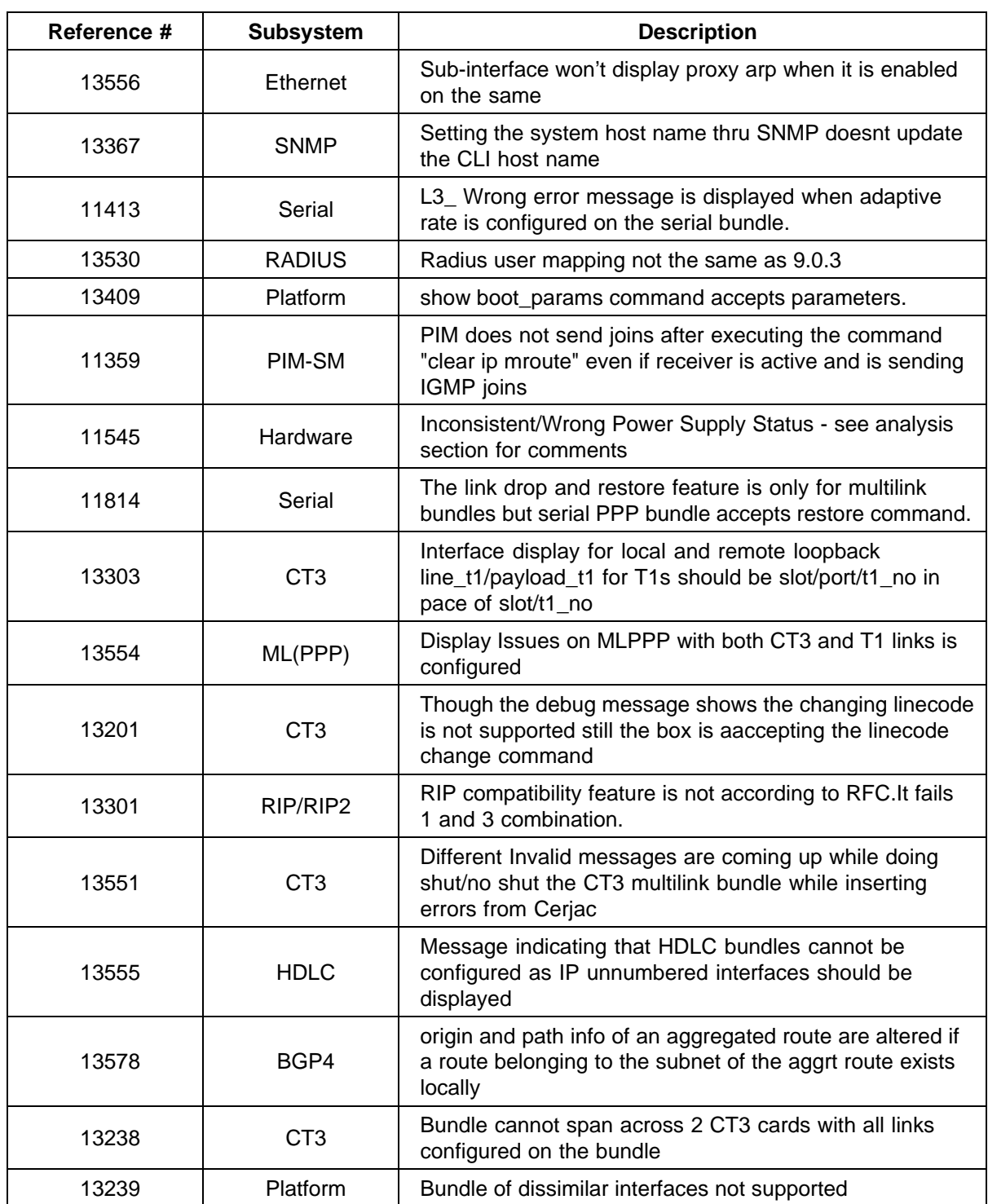

The following known issues. limitations, and guidelines apply to the 9.0.3 release:

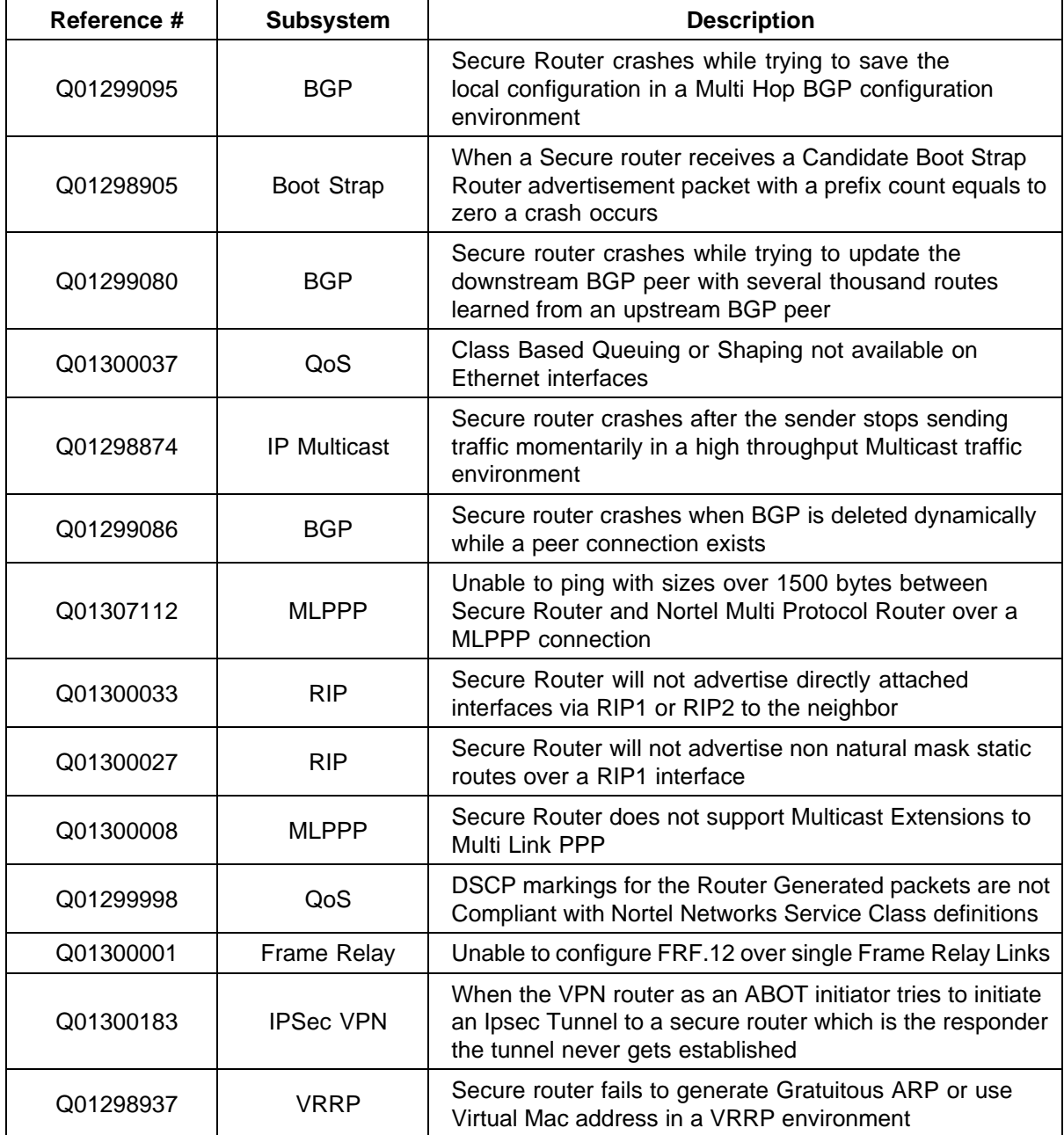

#### <span id="page-17-0"></span>**18** Chapter 1 Secure Router 3120 Release Notes

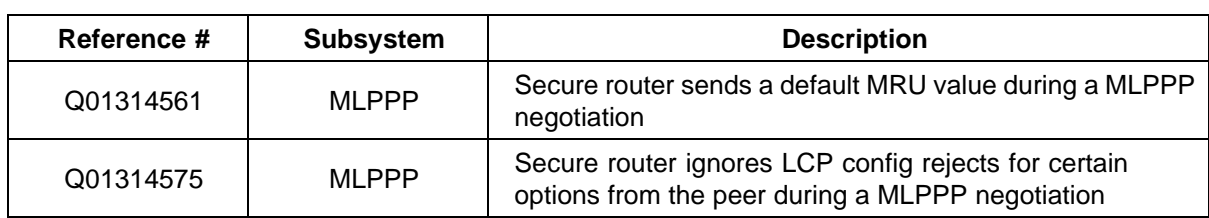

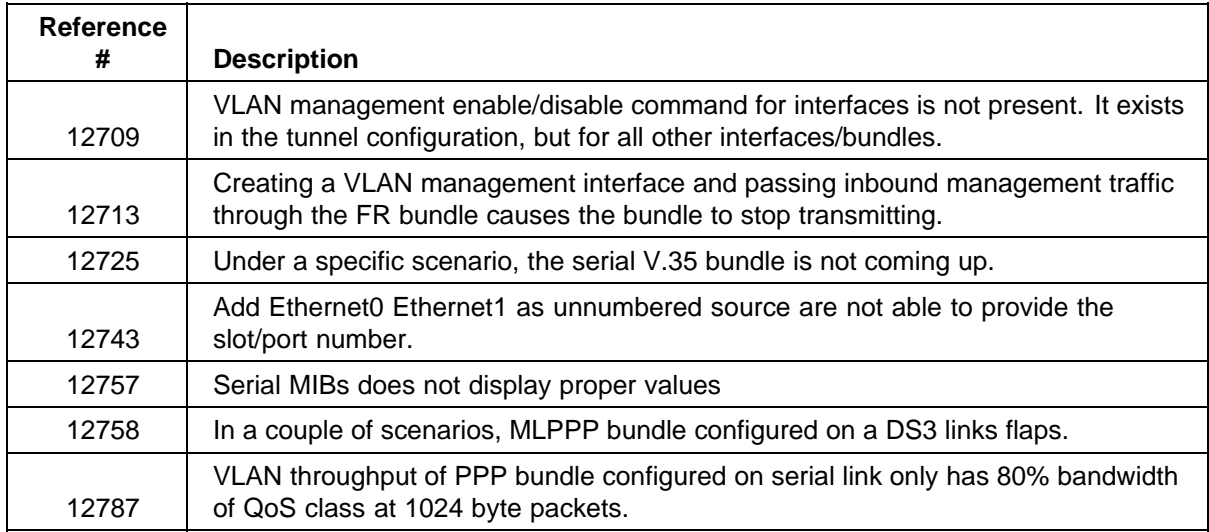

## **1.9 General Guidelines and Considerations**

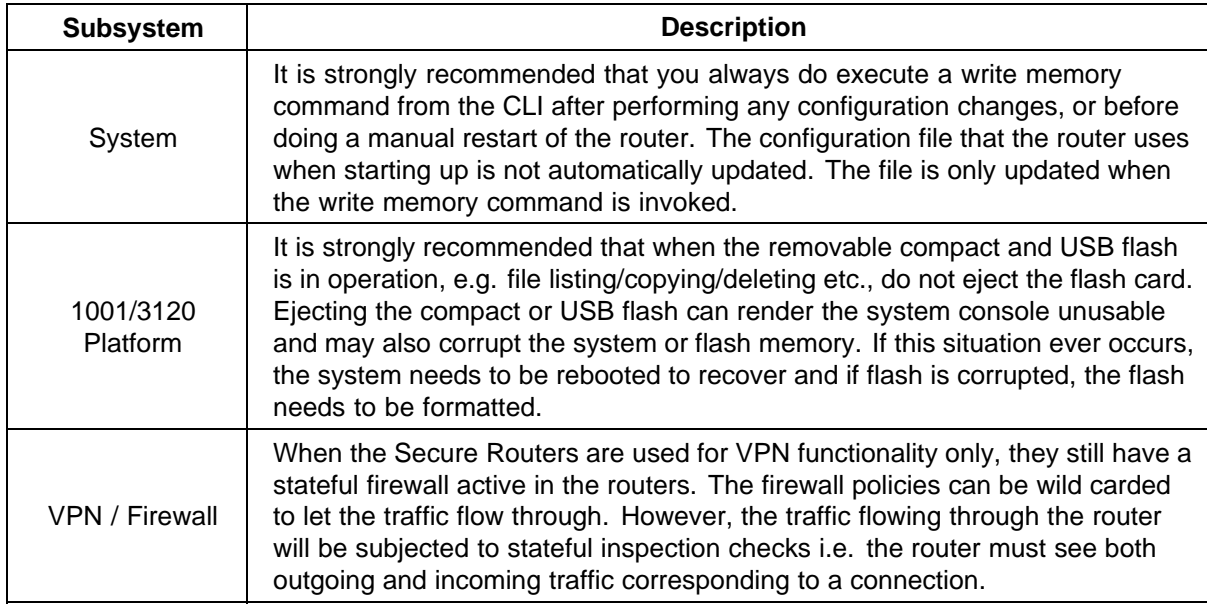

<span id="page-18-0"></span>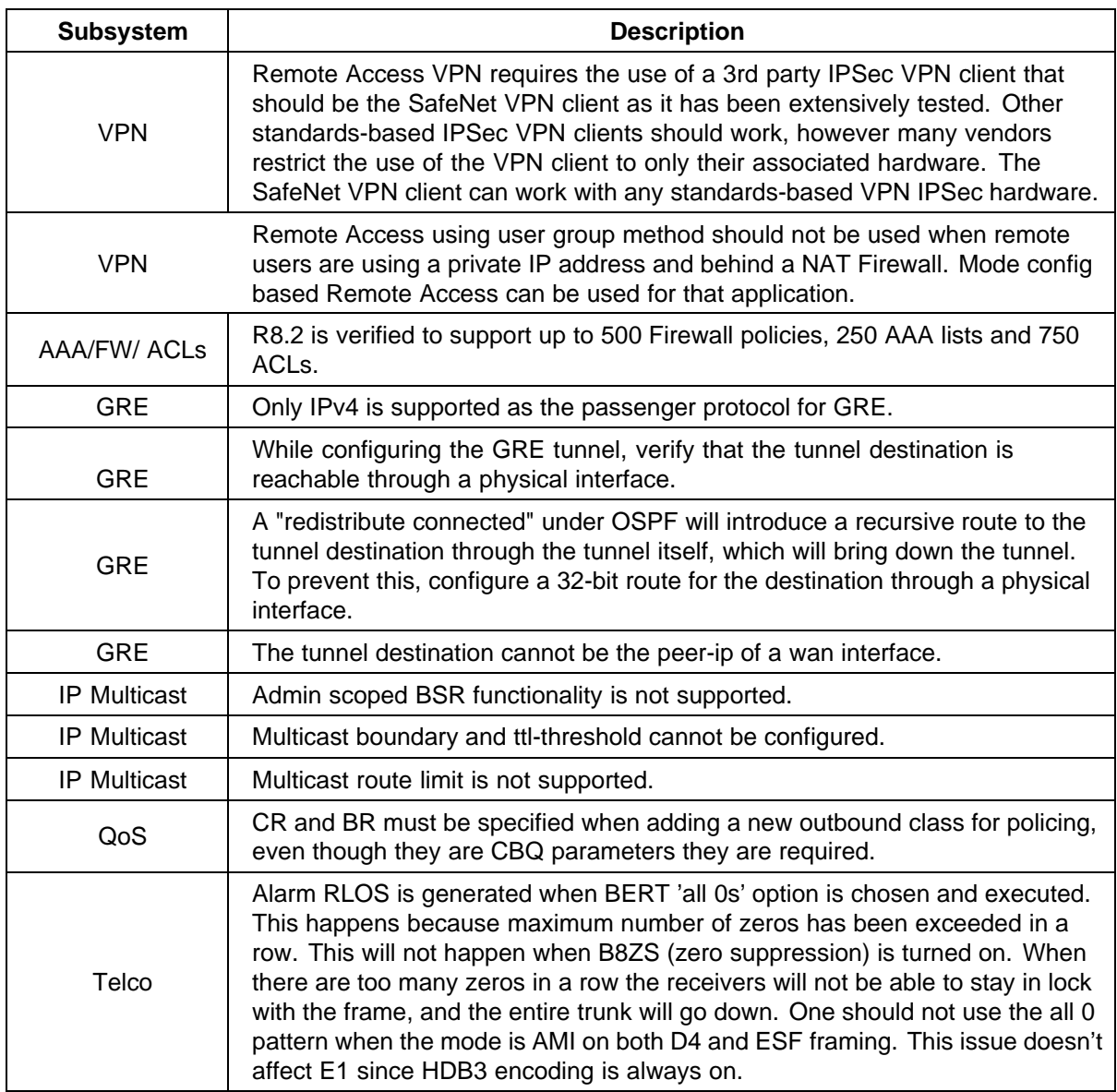

## **1.10 How to Get Support Accessing Technical Assistance**

If a service contract has been purchased with this Nortel product from a distributor or authorized reseller, contact the technical support for that distributor or reseller for technical assistance.

If a Nortel service program was purchased with this product, contact Nortel Technical Support for technical assistance. To obtain contact information for Nortel Technical Support, go to [www.nortel.com/support](http://support.avaya.com) and click the **Contact Technical Support** link found on the left-hand side of the

page. From this page a Customer Service Request can be initiated online or the phone number of the nearest TechnicalSolutionsCenter can be obtained. If Internet access is not readily available, call 1-800-4NORTEL (1-800-466-7835) to obtain the telephone number of the nearest TechnicalSolutionsCenter.

An Express Routing Code (ERC) is available for many Nortel products. When used, an ERC allows a technical assistance call to be routed to a technical support representative who specializes in that product. To locate product Express Routing Codes, go to [www.nortel.com/erc](http://support.avaya.com/supportfaqs). Please note the ERC for this product is 150.

#### Secure Router 3120

## 9.1 Release Notes

Copyright © 2006, Nortel Networks All Rights Reserved.

Publication: NN47260-400 Document status: Standard Document version: 1.02 Document date: 31 July 2006

To provide or report a problem in this document, go to www.nortel.com/documentfeedback.

Sourced in Canada and the United States of America.

The information in this document is subject to change without notice. Nortel Networks reserves the right to make changes in design or components as progress in engineering and manufacturing may warrant.

Nortel, Nortel Networks, the Nortel logo, and the Globemark are trademarks of Nortel Networks.

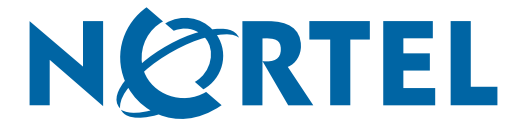